## **BAB III**

# **METODE PENELITIAN**

## **3.1. Obyek dan Lokasi Penelitian**

UMKM Siomay Kencana adalah sebuah usaha yang bergerak dibagian kuliner yang berada di Jalan Kencono Wungu 6 RT 06/II Semarang. Alasan dalam memilih tempat sebagai sarana penelitian adalah dikarenakan Siomay Kencana memiliki permasalahan mengenai kecacatan produk dengan perentase 1,1% pada produk siomay yang melebihi batas yang telah ditetapkan oleh pemilik usaha sebesar 1%.

# **3.2.Jenis dan Sumber Data**

3.2.1. Data Primer

Data primernya yaitu jenis dan penyebab kecacatan produk siomay dan bahan baku yang digunakan pada Siomay Kencana

3.2.2. Data Sekunder

3.2.2.1.Jumlah produk cacat kulit siomay pada bulan April,

Mei dan Juni 2019

 $R$ 

3.2.2.2.Jumlah produksi kulit siomay pada bulan April, Mei

dan Juni 2019

3.2.2.3.Persentase produk cacat kulit siomay pada bulan

April, Mei dan Juni 2019

## **3.3.Metode Pengumpulan Data**

Metode yang digunakan adalah :

3.3.1. Wawancara

Peneliti melakukan wawancara kepada pemilik usaha Siomay Kencana dengan cara tanya jawab secara langsung (Pak Munir). Hal ini dilakukan agar mendapatkan data dan informasi yang benar. Adapun data yang dapat diperoleh yaitu sejarah usaha Siomay Kencana serta jumlah produksi

3.3.2. Observasi

siomay.

T A S

Dengan metode observasi ini dapat diamati kegiatan langsung selama berada di Siomay Kencana dengan maksud dapat mengetahui jenis dan penyebab kecacatan produk tersebut.

R

3.3.3. Dokumentasi

Dokumentasi yang diperoleh adalah data jumlah produksi, jumlah produk cacat, serta persentase produk cacat Siomay pada Siomay Kencana.

## **3.4.Metode Analisis Data**

Metode analisis data pada penelitian ini menggunakan meode *Six Sigma* yang menggunakan pendekatan DMAIC yaitu :

#### **3.4.1.** *Define* **(D)**

Dalam tahap ini peneliti menghitung persentase produk cacat, dari data jumlah produksi serta data jumlah cacat produk pada siomay di UMKM Siomay Kencana. Adapun rumus yang digunakan yaitu :

persentase produk cacat = <mark>jumlah p</mark>roduk cacat  $\frac{m \alpha}{m \alpha h}$  produksi  $\times 100\%$ 

Langkah selanjutnya :

a) Mendrfinisikan kriteria pemilihan masalah rancangan pengendalian kualitas terhadap produk Siomay UMKM Siomay Kencana.

 $\overline{\mathcal{F}}$ 

- b) Menjelaskan peran serta tanggung jawab orang yang akan terlibat atau berpartisipasi dalam rancangan pengendalian kualitas pada produk siomay di UMKM Siomay Kencana
- c) Pemilihan kebutuhan pelatihan terhadap seseorang yang akan terlibat dalam rancangan pengendalian kualitas pada produk siomay di UMKM Siomay Kencana.
- d) Dalam menentukan proses kunci menggunakan metode SIPOC (*Suppliers, Input, Proses, Output, Customers*) yang langsung berkaitan dengan kebutuhan konsumen.
- e) Pemilihan kebutuhan spesifik dari konsumen yang terlibat dalam rancangan pengendalian kualitas pada produk siomay di UMKM Siomay Kencana.
- f) Menjelaskan pernyataan tujuan rancangan pengendalian kualitas terhadap produk siomay pada UMKM Siomay

*3.4.2. Measure* 

Kencana.

1) Menentukan kunci karakteristik kualitas (CTQ) yang terkait mengenaik apa yang diharapkan atau yang dibutuhkan pelanggan

2) Menggembangkan rencana pengumpulan data dalam UMKM Siomay Kencana. Berkaitan dengan karakteristik kualitas siomay yang dilakukan pada tingkat output disesuakan dengan apa yang diharapkan oleh pelanggan

3) Menetapkan *baseline* untuk dapat mengukur produk yang dihasilkan sesuai dengan apa yang diharapkan oleh konsumen. Pengukuran *baseline* dipilih pada tingkat output dengan menghitung DPMO. Dibawah ini merupakan rumus hitung DPMO :

$$
DPMO = \frac{\text{Banyaknya Cacat}}{\text{Banyaknya Unit Yang di Periksa} \times \text{CTQ}} \times 1.000.000
$$
\n4) Membuat peta kendali (p-chart) digunakan untuk menunjukkan apakah jumlah produk cacat siomay masih dalam batas yang diharapkan oleh pemilik usaha. Adapun rumus peta kendali p-chart dibah ini :  
\na) Menghitung proporsi produk cacat  
\n
$$
CLp = \overline{p} = \frac{\sum_{np}}{\sum_{n}} = \frac{\text{jumlah unit yang cacat}}{\text{jumlah unityang diproduksi}}
$$
\n
$$
\sum_{p} \text{Keterangan :}
$$
\n
$$
CL = Central Line \text{ (batas garis tengah)}
$$
\n
$$
\overline{p} = \text{proporsi rata} - \text{rata kecactan}
$$
\n
$$
n = Jumlah kecactan
$$
\n
$$
n = Jumlah seanpel
$$
\n6) Menghitung standar deviasi produk cacat  
\n
$$
Sp = \sqrt{\frac{\overline{p}(1-\overline{p})}{n}}
$$

Keterangan :

 $Sp = standard$  deviasi

c) Menghitung batas kendali atas

$$
UCL = \bar{p} + 3\sqrt{\frac{\bar{p}(1-\bar{p})}{n}} = \bar{p} + 3\,Sp
$$

Keterangan :

LCL = *Upper Central Line*

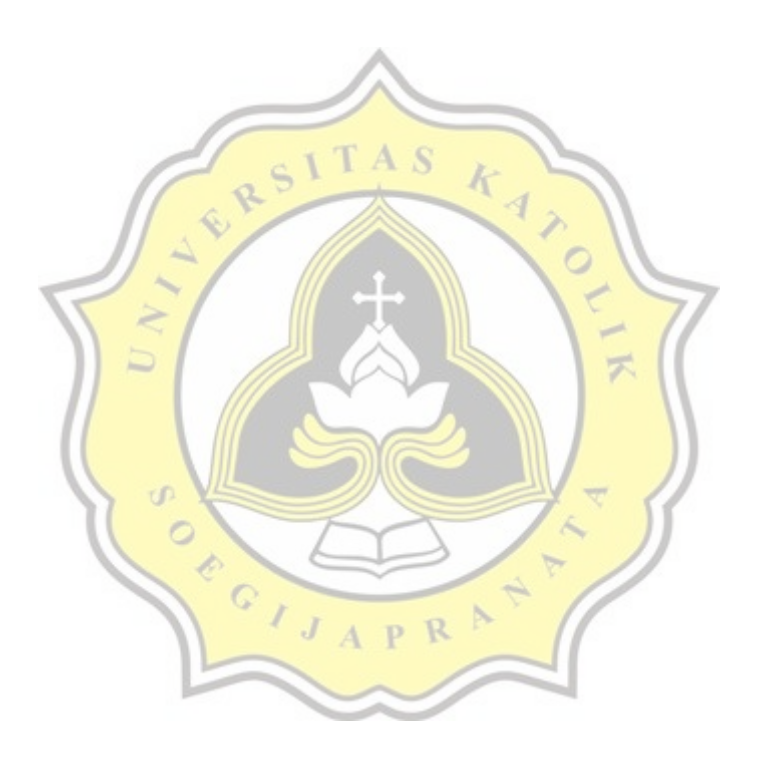

d) Menghitung batas kendali bawah

$$
LCL = \bar{p} - 3\sqrt{\frac{\bar{p}(1-\bar{p})}{n}} = \bar{p} - 3\,Sp
$$

Keterangan :

$$
LCL = Lower Central Line
$$

#### **3.4.3.** *Analyze*

 $\circ$ 

Tahap operasional ketiga ini memiliki langkah – langkah yang harus dilakukan yaitu :

3.4.3.1.1. Menentukan stabilitas serta kemampuan pada proses untuk data kecacatan produk siomay. Dalam hal ini alat analisis yang digunakan adalah diagram pareto, dengan tujuan agar dapat menunjukan pada tingkat jenis G kecacatan produk siomay.

3.4.3.1.2. Menentukan target kinerja dari karakteristik kualitas (CTQ) dalam rancana pengendalian kualitas pada produk siomay.

3.4.3.1.3. Mengidentifikasi sumber dan akar penyebab suatu masalah kecacatan pada produk siomay. Alat analisa yang dapat digunakan untuk membantu mengidentifikasi faktor atau akar penyebab masalah menggunakan diagram *Fishbone Diagram* (sebab akibat).

## **3.4.4.** *Improve*

Dalam bagian *Improve* (tahap ke 4) yang dilakukan yaitu meneapkan suatu rencana tindakan agar dapat melakukan peningkatan kualitas pada produk siomay sehingga menghasilkan produk siomay yang baik, dengan menggunakan metode 5W+2H.

## *3.4.5. Control*

Dalam tahapan yang terakhir dilakukan pengawasan terhadap rencana tindakan dalam tingkatan kualitas pada produk siomay agar produknya dapat memuaskan keinginan

> R  $\overline{p}$

konsumen.